1. 111 學年本校軟體選購之軟體及數量如下,日前三套軟體已驗收完成,使用期限至 114 年 11 月 19 日,軟體說明如下表。

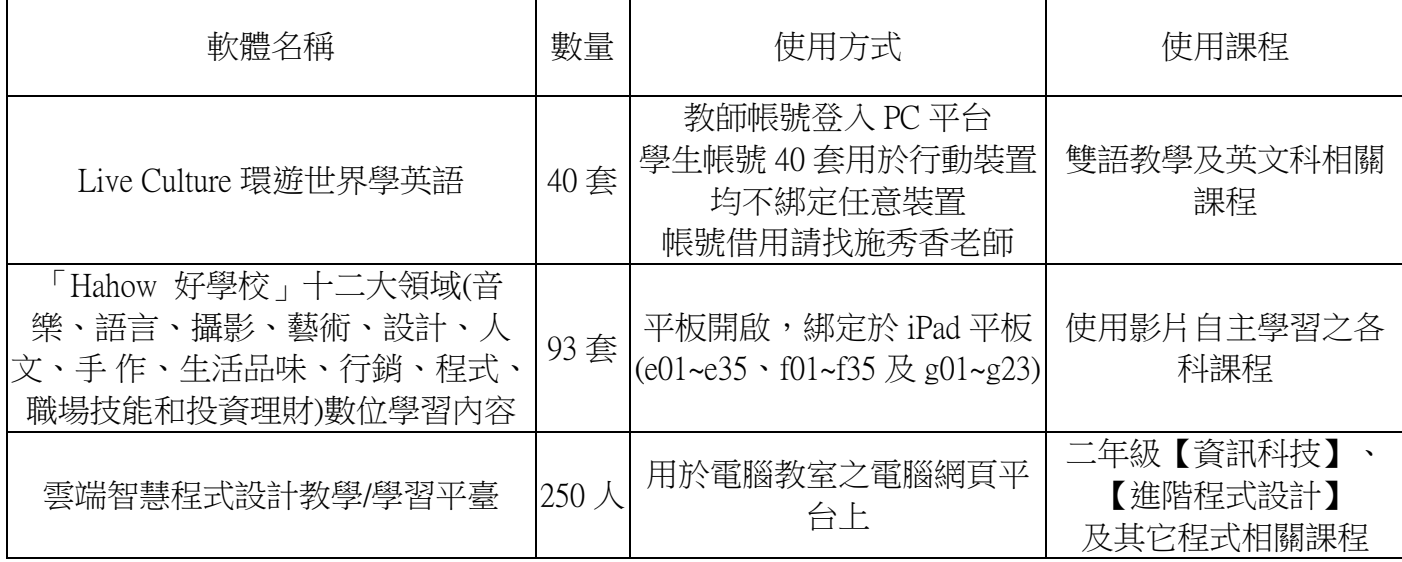

2. 三套軟體之使用說明細節分列如下,相關資源可於【港中校網 / 生生用平板 / 教用軟體資源】頁 面查詢:

Live Culture 環遊世界學英語

- (1) 教師備課及授課(登入後台使用課程資源):
	- i. 借用教用帳號:向施秀香老師借情境地圖 AR 卡, 以 AR 卡為師生帳號使用權依據。
	- ii. 連線後台:用電腦瀏覽器連接【LiveCampus】官網 (<https://campus.liveabc.com/LiveCampus>)
	- iii. 登入教用帳號,開始備課。
	- iv. 備課及授課資源請按 = -> LiveCulture -> santanew.course 杳詢使用。
- (2) 課程進行:請學生打開智慧型手機或 iPad,找到並打開【Live Culture 環遊世界學英語】
	- APP<sup>■■■■</sup>。該軟體需用 APP 內建 AR 掃圖功能開啟單元課程, 方式如下:
	- i. 教師使用桌機,開啟課程情境地圖[\(https://reurl.cc/dejKqy\)](https://reurl.cc/dejKqy),用投影機投給學生掃描。
	- ii. 學生使用 iPad,依序【開啟探索】->【Global Server】->選擇課程國家->【我知道了】-> 【OPEN AR Camera】掃描課程情境地圖(教師投影) ->【開啟探索】。 \*可參考【教學影片[\(https://youtu.be/D61Lu3BXny4\)](https://youtu.be/D61Lu3BXny4)】 及【Live Culture 操作說明書 [\(https://reurl.cc/85Zrly](https://reurl.cc/85Zrly)】) )】

「Hahow 好學校」十二大領域數位學習內容

- (1) 教師備課及授課(登入後台使用課程資源):
	- i. 借用教用帳號:至【港中校網 / 教用軟體資源 / Hahow 教用帳號預約】中填寫借用資訊。
		- 1. 請在借用狀況查詢表查詢(借用日期排序 A-Z),確認時段無人借。 [\(https://docs.google.com/spreadsheets/d/1zG8NF3SWyHhZuuEmrnzoBMcKE1\\_I8teihjOK2E](https://docs.google.com/spreadsheets/d/1zG8NF3SWyHhZuuEmrnzoBMcKE1_I8teihjOK2Evqg1U/edit?resourcekey#gid=426964613) [vqg1U/edit?resourcekey#gid=426964613\)](https://docs.google.com/spreadsheets/d/1zG8NF3SWyHhZuuEmrnzoBMcKE1_I8teihjOK2Evqg1U/edit?resourcekey#gid=426964613)
		- 2. 再於表單登記借用。[\(https://forms.gle/LmCoBGTuwsJ9z4jE7\)](https://forms.gle/LmCoBGTuwsJ9z4jE7)
	- ii. 連線後台:用電腦瀏覽器連接【hahow 好學校】官網 ( <https://campus-005.business.hahow.in/home>)
	- iii. 登入教用帳號:帳號 t01@mail.hkhs.kh.edu.tw ~ t02@mail.hkhs.kh.edu.tw(共兩組)(借用教師 需密碼請向執秘詢問)

iv. 備課及授課資源請按【探索課程】選擇教學影片觀看。

- (2) 借用 iPad(學生用):向設備組借用對應 iPad 平板車及平板(e01~e35、f01~f35 及 g01~g23)。共 93 套,存置於 e 車 35 台、f 車 35 台及 g 車 23 台 iPad 中。
- (3) 課程進行:請學生打開 iPad,找到並打開【Hahow Business】APP <<>>>
<>
,授權帳號已綁定於 iPad 內。查詢開啟影片課程方式如下:
	- i. 使用【探索】 \*\* , 依【Hahow for Campus 多元領域學習課程清單】 (<https://reurl.cc/WqmWdk>)查詢要觀看的課程,在輸入欄位輸入要觀看影片的課程名稱 Q Ableton Live  $\bullet$  $(ex.$
	- ii. 按【開始上課】(iPad 裝置帳號第一次使用需先按:立即註冊->下一步)。

雲端智慧程式設計教學

- (1) 使用於電腦教室。
- (2) 250 組帳號綁定該學期修習【資訊科技】及【進階程式設計】之二年級學生及程式相關課 程使用。